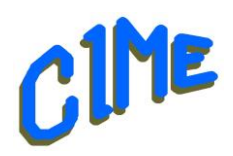

## **Utilisation avancée de son micro-ordinateur Windows**

*Internet niveau 3*

 *Animateur CIME : Jacques*

## **Programme :**

Durée : les jeudis scolaires à partir du 21 septembre 2023 de *14h à 16h*.

La messagerie électronique

- Exemples de messages reçus indésirables ou dangereux.
- La recherche sur INTERNET
- Les mots-clés pertinents à fournir à son moteur de recherche / Le choix dans les réponses
- L'accès aux sites informatiques sur INTERNET
- Inscription d'un site dans son arborescence personnelle de "Favori-Marque-page" / Mise en place, sur le Bureau, d'une icône pour accès direct à ce site / Le certificat de sécurité d'un site Web.

La manipulation des fichiers

• Copie ou déplacement de fichiers vers un autre dossier : les outils d'aujourd'hui (menu local ou raccourcis-clavier ou tirer-et-lâcher), / La copie de photos, à partir d'un appareil-photo, d'un smartphone ou d'une clé USB, vers votre ordinateur / La capture de tout ou partie de l'affichage de votre moniteur.

La bureautique : *Le publipostage*

• Le relevé annuel des consommations d'eau de chaque copropriétaire d'un immeuble (en tableau) puis l'envoi de courriers d'information pour la répartition de la facture d'eau.

La gestion technique de votre ordinateur

• Les applicatifs : téléchargement et installation de logiciel, les mises à jour et les mises à niveau / Les anti-virus, le pare-feu / La sauvegarde de fichiers, de contacts, de Favoris-Marque-pages / Le nettoyage de disques (et de la Base de Registre de Windows) / L'affichage sur le moniteur et sur votre télévision (Dupliquer ou Etendre) / Le Gestionnaire des Tâches, le BIOS.

La communication avec INTERNET

• La mesure des vitesses de transmission d'informations entre INTERNET et votre ordinateur (dans chaque sens) / La distribution d'INTERNET chez vous, vers votre ordinateur, votre smartphone, votre télévision : la Wifi, le câblage Ethernet, le Courant Porteur en Ligne (CPL). / Le paramétrage de votre boitier de gestion vers INTERNET (exemples des box Orange et K-Net) / Votre liaison avec INTERNET : la paire de cuivre téléphonique, la fibre optique, la 4G (et la 5G) / Le dépannage INTERNET : partage de connexion INTERNET entre votre smartphone (la 4G) et votre ordinateur (réception de cette Wifi provisoire) / La liaison entre votre smartphone, hors de chez vous, et un de vos appareils, chez vous (la domotique)

L'actualité de cet automne 2022

• Le passage (ou non) de votre ordinateur de Windows 10 vers Windows 11 / Les différences dans l'utilisation de ces 2 versions (dans la salle des Morelles, projection de la vue Ws11 sur l'écran et affichage de la vue Ws10 sur le téléviseur).

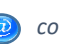